#### Printed Page:- Subject Code:- ACSE0516

Roll. No:

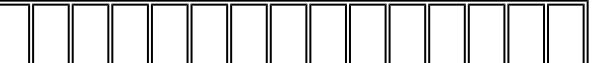

## NOIDA INSTITUTE OF ENGINEERING AND TECHNOLOGY, GREATER NOIDA

### (An Autonomous Institute Affiliated to AKTU, Lucknow)

B.Tech.

#### SEM: V - THEORY EXAMINATION (2022 - 2023)

#### Subject: Web Technology

General Instructions:

IMP: Verify that you have received the question paper with the correct course, code, branch etc.

1. This Question paper comprises of three Sections -A, B, & C. It consists of Multiple Choice Questions (MCQ's) & Subjective type questions.

2. Maximum marks for each question are indicated on right -hand side of each question.

- 3. Illustrate your answers with neat sketches wherever necessary.
- 4. Assume suitable data if necessary.
- 5. Preferably, write the answers in sequential order.

6. No sheet should be left blank. Any written material after a blank sheet will not be evaluated/checked.

SECTION A 20

1. Attempt all parts:-

- 1-a. To make your website mobile friendly, you can make your website [CO1] 1
	- (a) Reactive
	- (b) Fast Loading
	- (c) Light
	- (d) Responsive

1-b. The protocol involved in naming translations is [CO1] 1

- (a) DNS
- (b) IP
- (c) HTTP
- (d) FTP

1-c. HTML tags are enclosed in- [CO2] 1

- $(a)$  # and #
- (b) { and }
- (c) ! and ?

Time: 3 Hours Max. Marks: 100

 $(d) <$  and  $>$ 

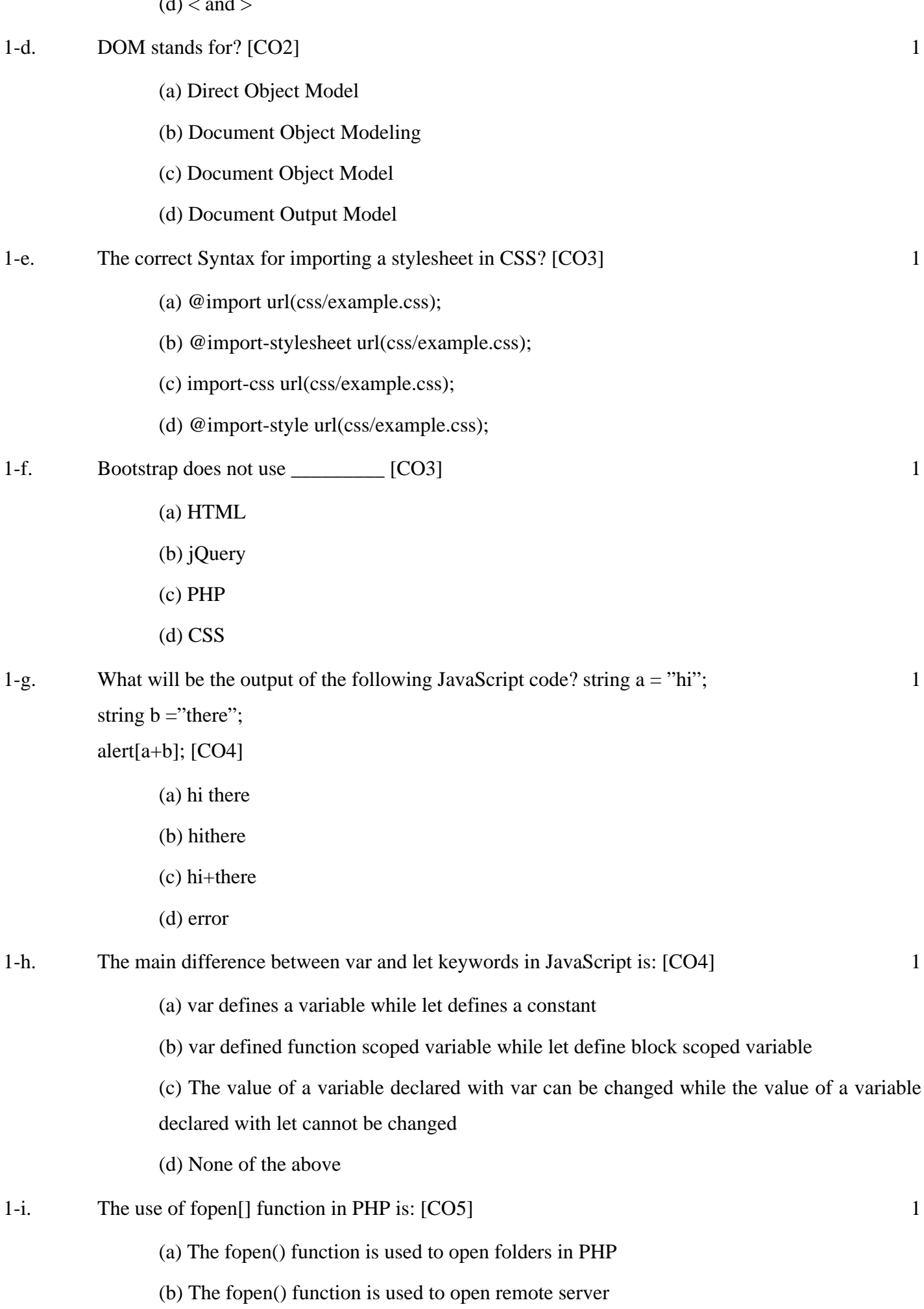

(c) The fopen() function is used to open files in PHP

(d) None of the above

# 1-j. Which function returns an array consisting of associative key/value pairs? [CO5] 1

- (a) count()
- (b) array\_count()
- (c) array\_count\_values()
- (d) count\_values()

2. Attempt all parts:-

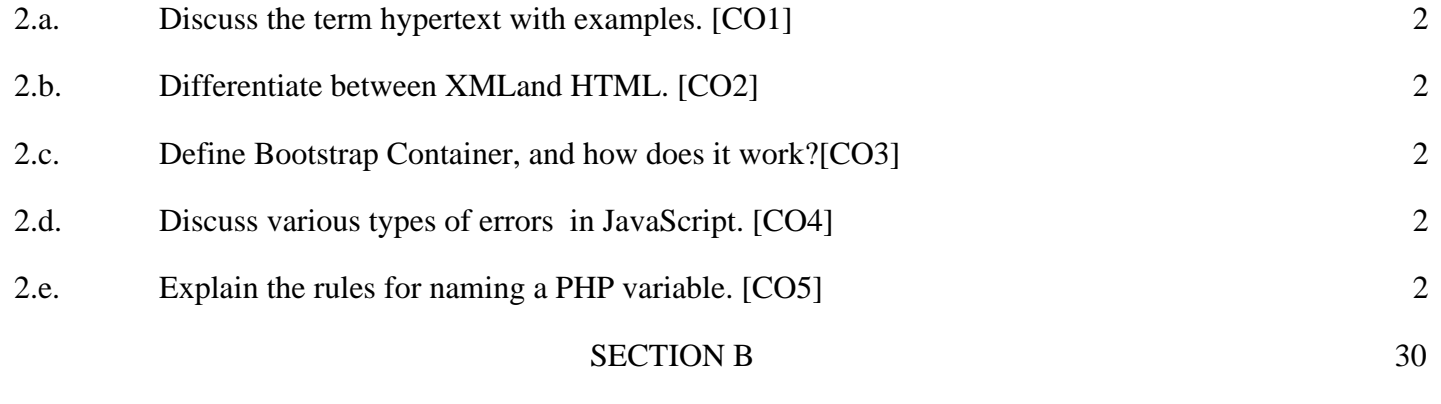

3. Answer any five of the following:-

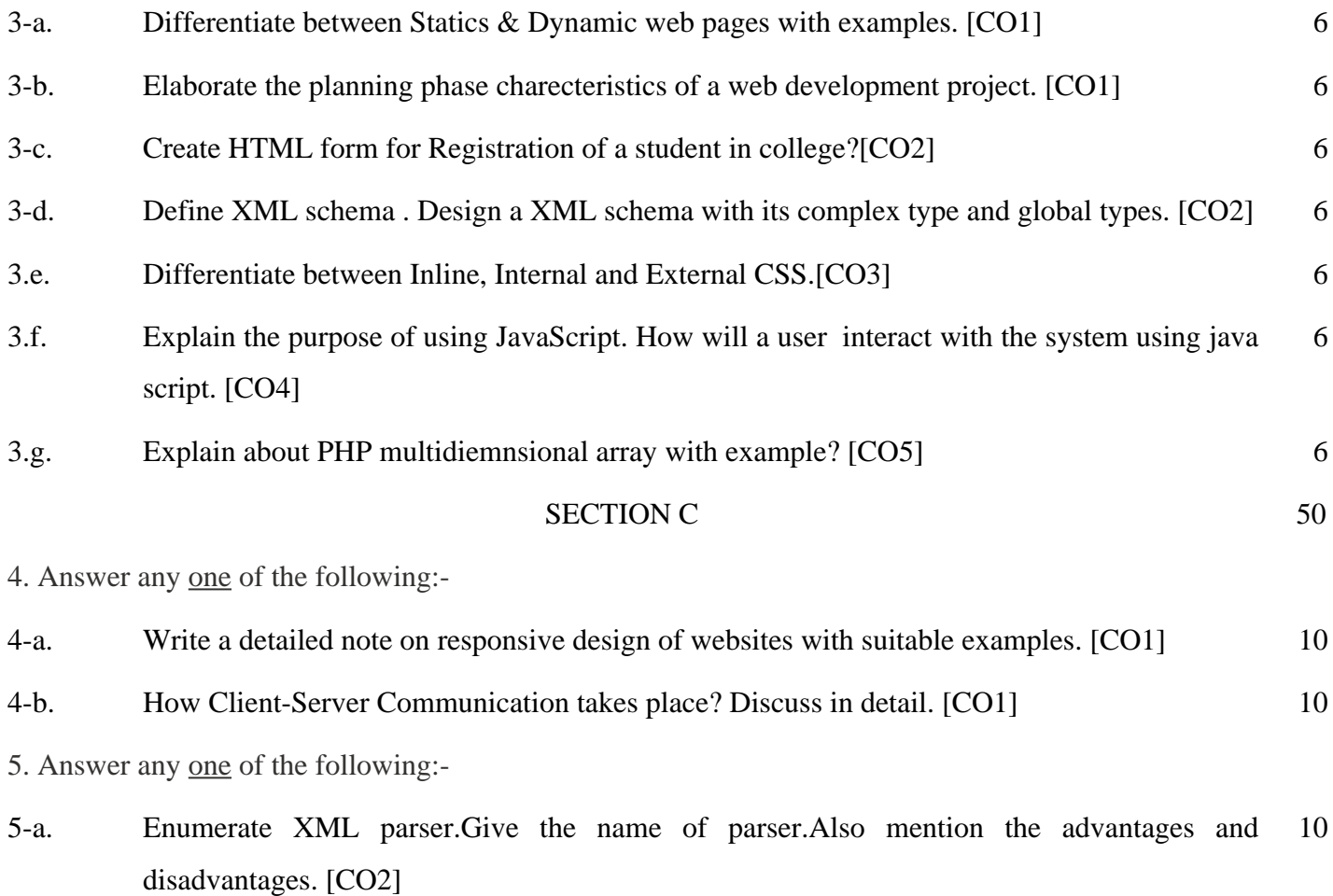

5-b. Define DTD . Also explain the differences with xml schema. [CO2] 10

6. Answer any one of the following:-

- 6-a. Create a web page which displays a hyperlink for each subject in your current semester. When the user clicks a link, it should open the respective subject's page. [Note: The subject pages can be empty]. Use CSS pseudo classes on hyper links. [CO3] 10
- 6-b. Provide three CSS rules that implement links as follows. All links should have no underlining. Unvisited links should be dark green. Visited links should be pink. [CO3] 10

7. Answer any one of the following:-

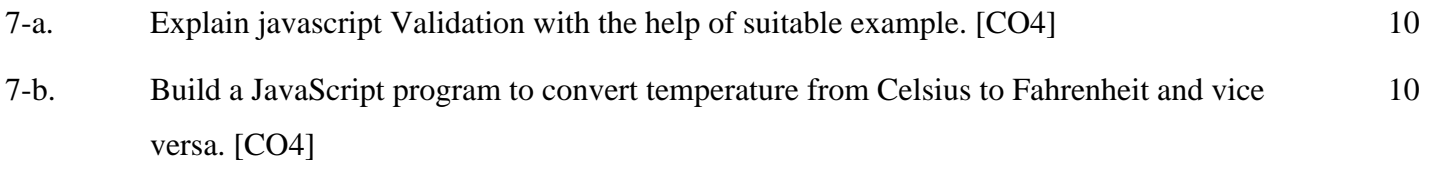

8. Answer any one of the following:-

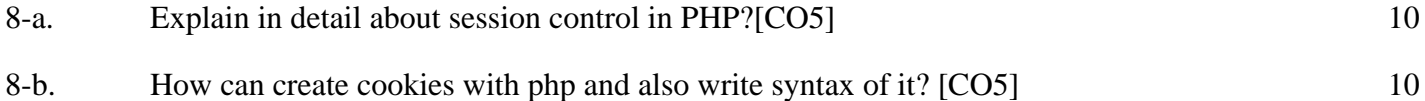